# Lecture 10 – Program

- 1. Time-dependent data in general
- 2. Repeated Measurements
- 3. Time series
- 4. Time series that depend on "covariate" time-series

## Time-dependent data:

Outcomes that are measured at several times, for instance:

- $y_t$  = temperature day  $t = 0, 1, 2, \ldots$
- $y_t$  = precipitation day t
- $y_t$  = price of a stock day t
- $y_{it}$  = weight rat no. *i* day *t*.

The outcomes can in general be

- on a continous scale (often assumed normally distributed)
- counts (perhaps Poisson-distributed)
- $\bullet$  binary  $(0/1)$

In this lecture: Only continues measurements.

#### Example: airline passengers (original and log-scale:)

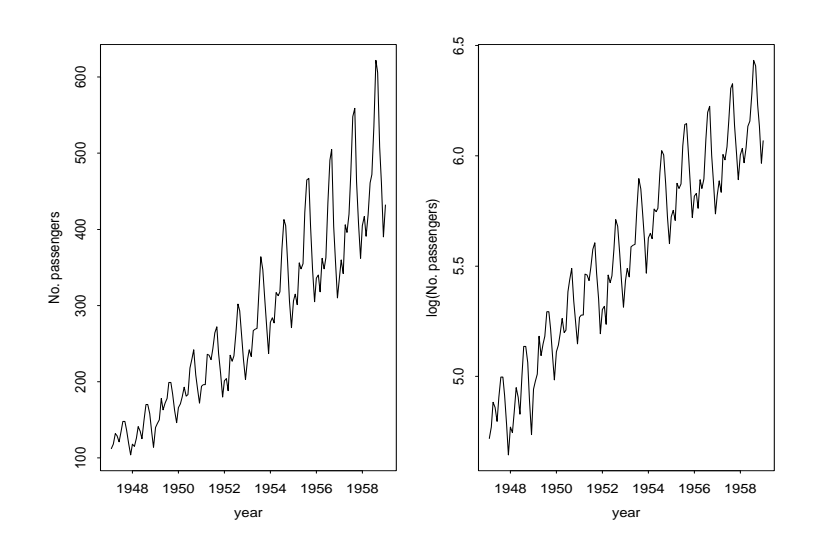

- Time-trend
- Seasonal variation

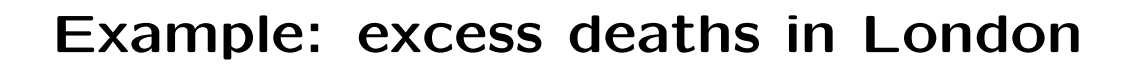

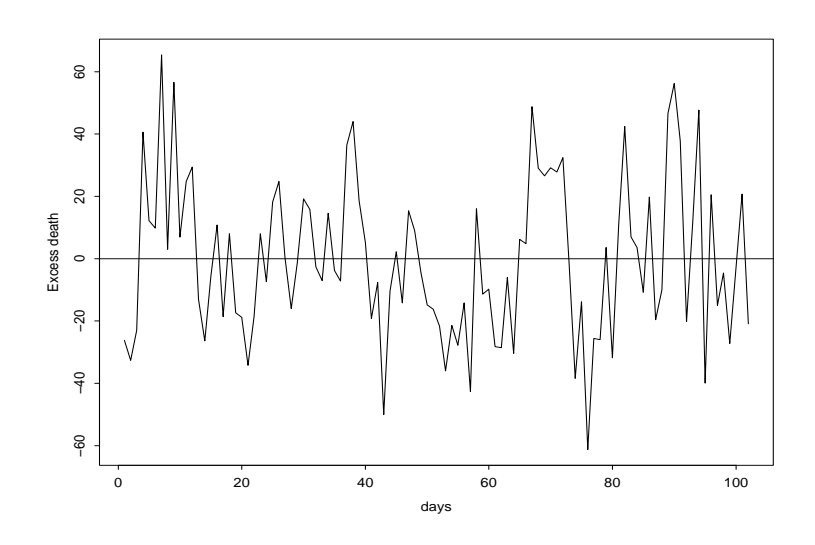

(centered and removed effect of flu epidemics)

## Example: salsinol-data

 $y_{it}$  = salsinol-measurement at day  $t = 1, 2, 3, 4$ for individual  $i = 1, 2, \ldots, 14$ 

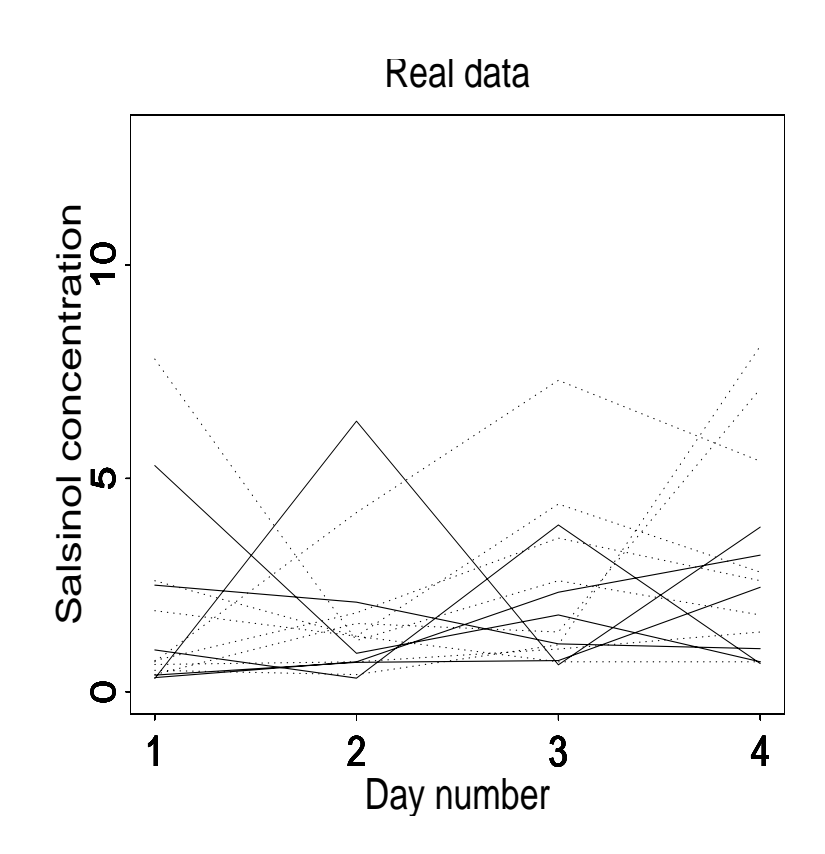

Each line represents the measurements on one individual.

## Time series vs. repeated measurments

Useful to distinguish between:

- Time series: One (or a few) very long series of measurements
- Repeated measurements: Many short series of measurements

In the examples:

- Airline passengers: Time serie
- Excess deaths: Time serie (with parallel series of temperature and smoke)
- Salsinol data: Repeated measurements

Will typically use different methods to analyze time-series and repeated measurments.

#### A simple model for repeated measurements:

$$
y_{it} = a_i + b_i t + \varepsilon_{it}
$$

where the  $\varepsilon_{it}$  are all independent and the  $a_i$  and  $b_i$  are specific to individual i

Note that this is just assuming different linear regression models for different individuals.

The data may then be tranformed to least squares estimates  $(\widehat{a}_{i},\widehat{b}_{i})$  for  $i=1,2,\ldots,n$ 

#### Example: salsinol-data

These data consist of measurements on two groups

- Moderately alcohol dependent individuals
- Severly alcohol dependent individuals

A possible question is then: Are the lines for the two groups different?

A model for making it possible to test this statement could be (with some awkward notation)

$$
\hat{a}_i \sim \mathsf{N}(\alpha_j, \sigma^2)
$$

$$
\hat{b}_i \sim \mathsf{N}(\beta_j, \tau^2)
$$

where  $\alpha_j$  and  $\beta_j$  are the expectations in the groups  $j = 1, 2$ .

8

#### Example, contd. : salsinol-data

We could then test whether intercepts and slopes are the same in the two groups

$$
H_0: \alpha_1 = \alpha_2
$$
 and  $H_0: \beta_1 = \beta_2$ 

by means of standard t-tests.

Let  $\bar{a}_j$  and  $\bar{b}_j$  be the averages in of  $\hat{a}_i$  and  $\hat{b}_i$ in group  $j$ . Then the statistics for the t-tests can be written as:

$$
t_{\alpha} = \frac{\bar{a}_2 - \bar{a}_1}{\text{se}(\bar{a}_2 - \bar{a}_1)} \quad \text{and} \quad t_{\beta} = \frac{\bar{b}_2 - \bar{b}_1}{\text{se}(\bar{b}_2 - \bar{b}_1)}
$$

On the next pages follows R-code for doing these t-tests.

# R-code for salsinol-data: reading the data

> salsinol0<-matrix(scan("salsinol.dat"),byrow=T,ncol=6) Read 84 items

> salsinol0

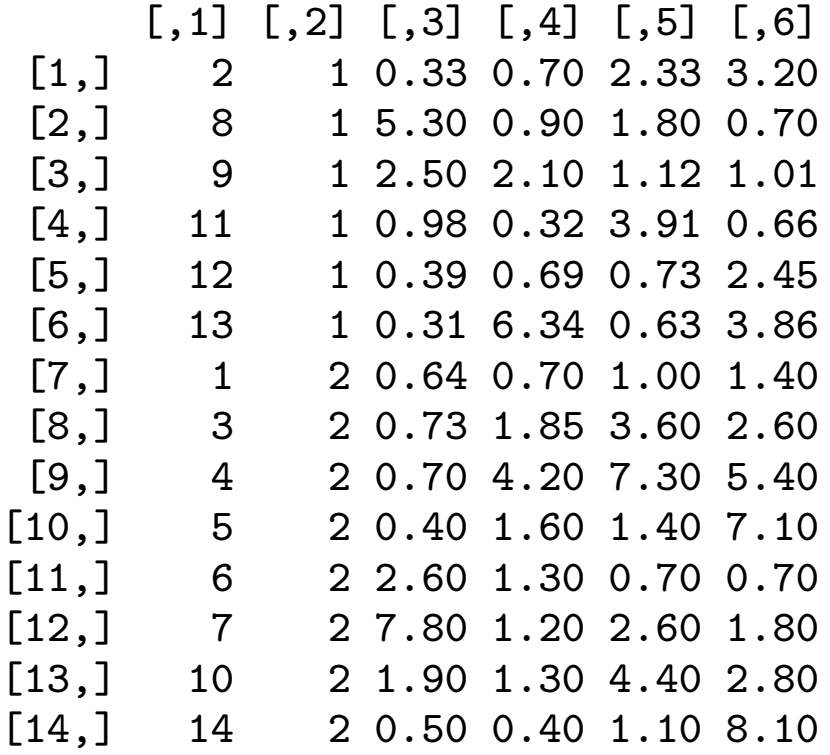

#### R-code for salsinol-data: fitting individual regressions

```
> I < -seq(1, 4)> coefest<-numeric(0)
> for (i in 1:14) {
+ newlm<-lm(salsinol0[i,3:6]~I)
+ coefest<-rbind(coefest,newlm$coef)
+ }
> coefest
     (Intercept) I
 [1,] -0.920 1.024
 [2,] 5.400 -1.290[3,] 3.045 -0.545[4,] 0.810 0.263
[5,] -0.490 0.622
 [6,] 1.550 0.494
[7,] 0.290 0.258
[8,] 0.355 0.736
[9,] 0.100 1.720
[10,] -2.350 1.990
[11,] 2.900 -0.630
[12,] 7.500 -1.660
[13,] 1.150 0.580
[14,] -3.350 2.350
```
#### R-code for salsinol-data: t-tests

> t.test(coefest[1:6,2],coefest[7:14,2],var.equal=T)

Two Sample t-test

```
data: coefest[1:6, 2] and coefest[7:14, 2]
t = -0.9019, df = 12, p-value = 0.3848
alternative hypothesis:
true difference in means is not equal to 0
95 percent confidence interval:
 -1.9583198 0.8116531
sample estimates:
 mean of x mean of y
0.09466667 0.66800000
> t.test(coefest[1:6,2],coefest[7:14,2])
        Welch Two Sample t-test
data: \text{coeff}(1:6, 2] and \text{coeff}(7:14, 2]t = -0.9644, df = 11.75, p-value = 0.3543
alternative hypothesis:
true difference in means is not equal to 0
95 percent confidence interval:
 -1.871725 0.725058
sample estimates:
mean of x mean of y
0.09466667 0.66800000
```
# Example: Salsinol, cont.

Same results as in B&S (rounding error?).

Remark that the default is not to assume equal variances in the two samples.

#### Other models for repeated measurements

1) Ante-dependence which allows for dependence on previous measurements:

$$
y_{it} = a_i + \gamma_t y_{i,t-1} + \varepsilon_{it}
$$

This model can be extended in various ways, for instance:

$$
y_{it} = a_i + b_i t + \gamma_t y_{i,t-1} + \varepsilon_{it}
$$

But the extensions would typically require more than 4 measurements for the individual series.

2) Two-way ANOVA with time and individuals as factors

3) Vector respons. To be treated later

## Time series analysis

Common models:

- Autoregressiv models: AR(p)
- Moving average models: MA(q)
- $\bullet$  ARMA $(p,q)$
- ARIMA(p,q,d) where I is for "integrated"

We shall only discuss Autoregressiv models in any detail.

# Autoregressiv models: AR(p)

The present observation  $y_t$  depends on the previous  $p$  observations:

 $y_t = a_1 y_{t-1} + a_2 y_{t-2} + \cdots + a_p y_{t-p} + \varepsilon_t$ 

Note that this is linear regression model

- with response variable  $y_t$
- and covariates  $y_{t-1}, \ldots, y_{t-p}$

The model may thus be fitted with standard software for linear regression.

However, specially designed software for such data is widely available and may be more convenient.

## Example: excess deaths in London

R contains a function ar for fitting autoregressiv models:

>ar(london\$exc)  $Ca11:$  $ar(x = 1)$ Coefficients: 1 2 3 4 5 0.2889 0.1893 0.0686 0.0072 -0.0923 6 7 -0.3302 0.2355 Order selected 7 sigma<sup>2</sup> estimated as 518.5

which gives (approx) the fitted relation:

$$
y_t = 0.29y_{t-1} + 0.19y_{t-2} + 0.07y_{t-3}
$$
  
+0.007 $y_{t-4}$  - 0.09 $y_{t-5}$   
-0.33 $y_{t-6}$  + 0.24 $y_{t-7}$ 

## Alternatively by lm

We need to set up the data differently:

- > excess<-cbind(london\$exc[1:95],london\$exc[2:96],
- + london\$exc[3:97],london\$exc[4:98],london\$exc[5:99],
- + london\$exc[6:100],london\$exc[7:101],london\$exc[8:102])
- > excess<-as.data.frame(excess)
- > names(excess)<-c("y1","y2","y3","y4","y5","y6","y7","y8")

and then the model is fitted as

> lm(y8~y7+y6+y5+y4+y3+y2+y1-1,data=excess)\$coef y7 y6 y5 y4 0.27435162 0.21850415 0.04409311 0.02323063 y3 y2 y1 -0.07236904 -0.33202094 0.23933006

which similar, but not identical, to the what the ar function did.

#### Example, cont: excess death

In order to check for significance:

```
> round(summary(lm(y8~y7+y6+y5+y4+y3+y2+y1,
 data=excess))$coef,4)
         Estimate Std. Error t value Pr(>|t|)
(Intercept) -0.5547 2.2470 -0.2469 0.8056
y7 0.2745 0.1013 2.7094 0.0081
y6 0.2183 0.1003 2.1764 0.0322
y5 0.0439 0.1020 0.4306 0.6678
y<br>y4 0.0240 0.1010 0.2376 0.8128
y3 -0.0719 0.1000 -0.7188 0.4742
y2 -0.3317 0.0977 -3.3952 0.0010
y1 0.2391 0.0997 2.3993 0.0186
```
so that 1st, 2nd, 6th and 7th lag appears to affect todays value.

### Two useful function

- Auto-covariance function:  $\gamma(k) = \mathsf{Cov}(y_t, y_{t-k})$
- Auto-correlation function:  $\rho(k) = \mathsf{corr}(y_t, y_{t-k})$

with estimates  $\hat{\gamma}(k)$  and  $\hat{\rho}(k)$ .

If  $\rho(k) = 0$  and we have observed the time series for  $T$  days,  $\widehat{\rho}(k)$  has standard error approximately equal to  $1/\sqrt{T}$ . ⊂<br>∕

In this case we would expect  $\hat{\rho}(k)$  to lie within

$$
[-2/\sqrt{T}, +2/\sqrt{T}]
$$

20

# Plot of autocorrelation coefficient (ACF)

Excess death data:

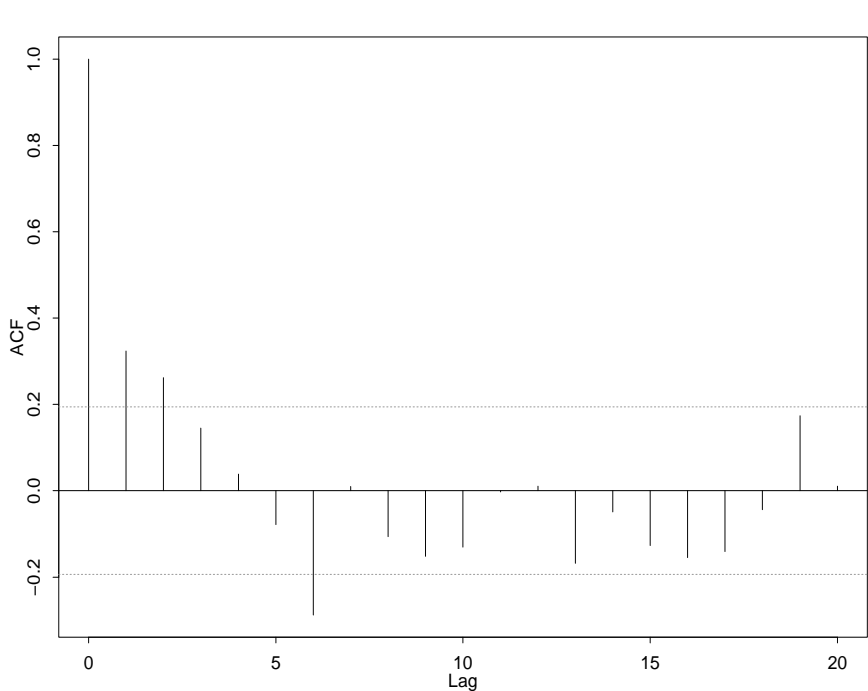

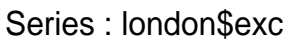

21

# Special case: AR(1)

$$
y_t = ay_{t-1} + \varepsilon_t
$$

This model have the Markov property:

$$
P(y_t | y_{t-1}, y_{t-2}, \ldots) = P(y_t | y_{t-1})
$$

In words this may be expressed as:

• The distribution of  $y_t$  given the history  $y_{t-1}, y_{t-2}, \ldots$  only depend on the previous observation  $y_{t-1}$ 

or more loosely

• The previous respons  $y_{t-1}$  contains all available information about  $y_t$ .

## Stationary time series

Stationary time series is by definition a time series for which any subsequence of length  $k+1$ starting at  $t$ 

$$
y_t, y_{t+1}, \ldots, y_{t+k}
$$

has the same distribution as another subsequence of length  $k + 1$  starting at any other time s

$$
y_s, y_{s+1}, \ldots, y_{s+k}
$$

In particular all the  $y_t$  have the same distribution and  $\mathsf{Var}(y_t) \,=\, \mathsf{Var}(y_s) \,=\, \sigma^2.$  Thus the autocorrelation function (ACF) becomes

$$
\rho(k) = \frac{\gamma(k)}{\sigma^2}
$$

23

# ACF for AR(1) processes

It is then not very hard to show that

$$
\bullet\ \rho(0)=1
$$

$$
\bullet\ \rho(1)=a
$$

$$
\bullet \ \rho(2) = a^2
$$

$$
\bullet \ \rho(k) = a^k
$$

thus the ACF decreases exponentially

# Time series may depend on other time series!

Example: Gas furnace data

- $x_t$  = input gas rate at time  $t$
- $y_t =$  output of %CO2 at time  $t$

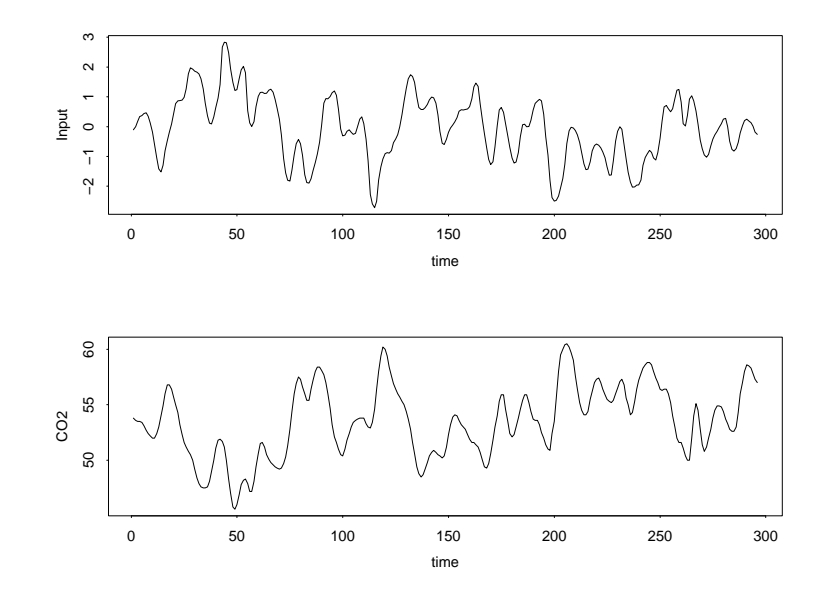

#### Gas furnace, contd.

# The point here is that we have that  $y_t \approx a + bx_{t-5}$

with a negative  $b$ , that is it depends inversely on the lag-5 value of the  $x_t$  series. This can be illustrated by plotting both  $y_t$  and  $-x_t$ :

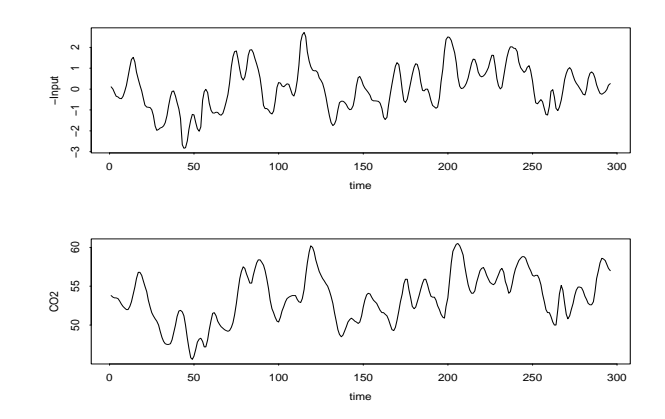

Now the series have maxima and minima close to each other!

## A model for dependent series

Suppose we have one response series  $y_t$  and two covariate series  $x_{tj}, j = 1, 2$ .

The previous example indicates that a useful model may be

$$
y_t = a_0 + a_1 y_{t-1} + a_2 y_{t-2} + \cdots
$$
  
+  $b_0 x_{1t} + b_1 x_{1t-1} + b_2 x_{1t-2} + \cdots$   
+  $c_0 x_{2t} + c_1 x_{2t-1} + c_2 x_{2t-2} + \cdots + \varepsilon_t$ 

This model combines

- an AR-process
- dependence on lags of the covariate processes.

This is a regression model, so after reorganizing the data standard software may be used, but special software is likely available.

# Cross-correlation function (CCF)

For such data it may be useful to look at the **CCF** 

$$
\rho_{xy}(u) = \text{corr}(y_{t+u}, x_t)
$$

Example I: Excess death data with covariate processes

- Temperature
- Smoke

Example II: gasfurnace data

# CCF-Examples

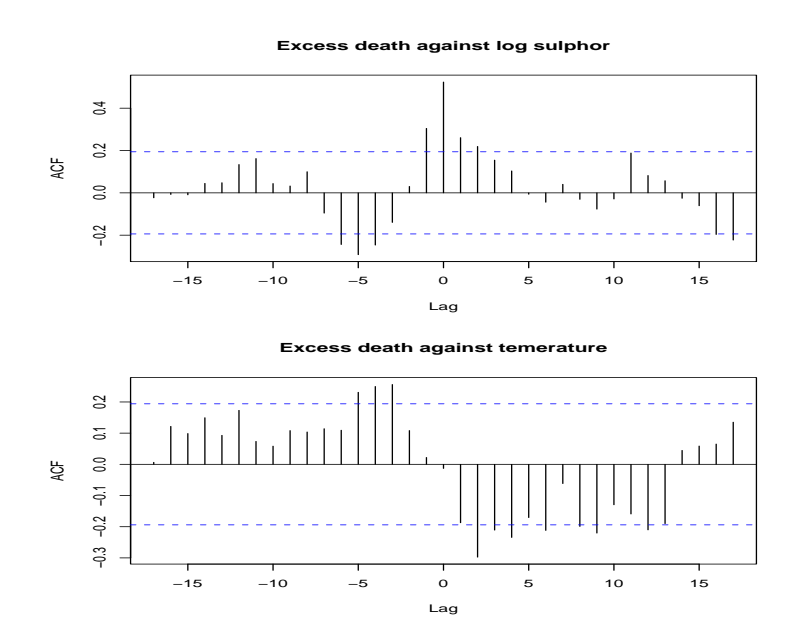

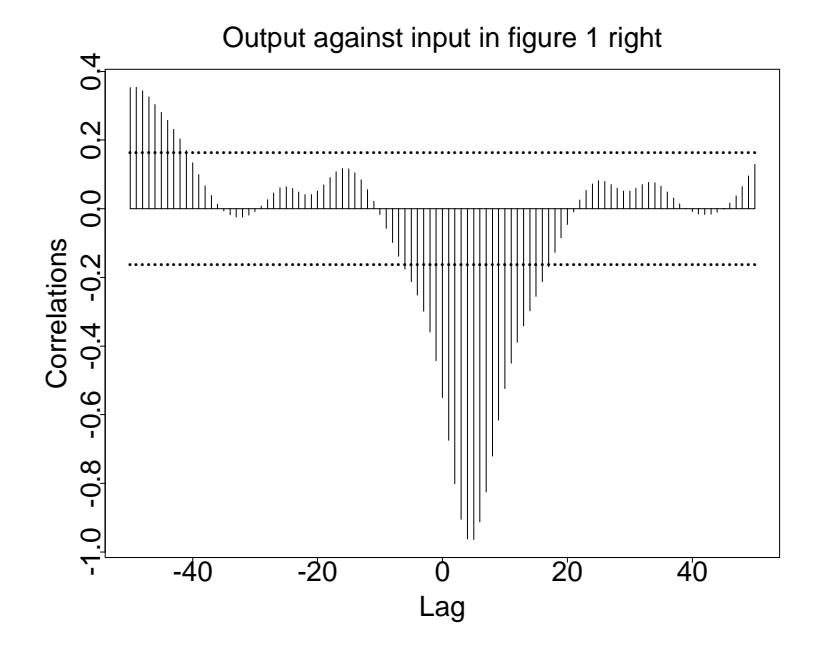

29

# Parameter estimates excess death

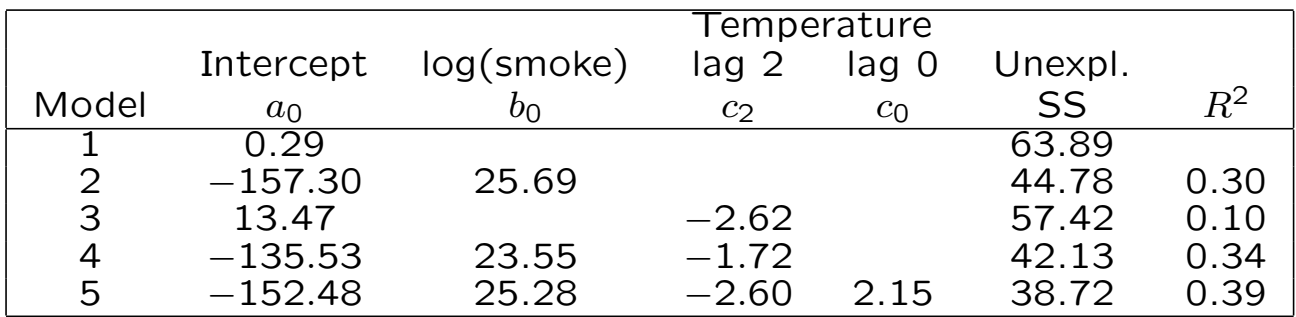